**Государственное бюджетное образовательное учреждение Свердловской области, реализующее адаптированные основные общеобразовательные программы,** 

**«Центр психолого-медико-социального сопровождения «Эхо» ГБОУ СО «ЦПМСС «Эхо»**  $\_$  ,  $\_$  ,  $\_$  ,  $\_$  ,  $\_$  ,  $\_$  ,  $\_$  ,  $\_$  ,  $\_$  ,  $\_$  ,  $\_$  ,  $\_$  ,  $\_$  ,  $\_$  ,  $\_$  ,  $\_$  ,  $\_$  ,  $\_$  ,  $\_$  ,  $\_$  ,  $\_$  ,  $\_$  ,  $\_$  ,  $\_$  ,  $\_$  ,  $\_$  ,  $\_$  ,  $\_$  ,  $\_$  ,  $\_$  ,  $\_$  ,  $\_$  ,  $\_$  ,  $\_$  ,  $\_$  ,  $\_$  ,  $\_$  ,

Согласована протокол заседания ЭМС №46 от 09.06.2022

Утверждена: приказ № 61 от 09.06.2022

**Рабочая программа по информатике для обучающихся 9Б класса на 2022-2023 учебный год**

> Составитель: Разумова Анна Владимировна, учитель ВКК

Екатеринбург, 2022

#### **Пояснительная записка**

Рабочая программа по предмету «Информатика» для 9 класса разработана в соответствии с:

• Федеральным законом РФ от 29 декабря 2012 г. № 273-ФЗ «Об образовании в Российской Федерации» (в ред. Федеральных законов от 07.05.2013 N 99-ФЗ, от 23.07.2013 N 203-ФЗ)

• Приказом Минобрнауки РФ от 17.02.2010 №1879 "Об утверждении федерального государственного стандарта основного общего образования".

 Адаптированной основной общеобразовательной программой основного общего образования глухих обучающихся ГБОУ СО ЦПМСС «Эхо».

Учебным планом ООО ГБОУ СО ЦПМСС «Эхо» для глухих обучающихся.

• Постановлением главного государственного санитарного врача РФ № 26 от 10 июля 2015 г. «Об утверждении СанПин 2.4.2.3286-15 «Санитарно-эпидемиологические требования к условиям и организации обучения и воспитания в организациях, осуществляющих образовательную деятельность по адаптированным основным общеобразовательным программам для обучающихся с ОВЗ»

 На основе примерной программы основного общего образования по информатике и ИКТ (утверждена приказом Минобразования России от 09.03.04, № 1312) и *авторской программы* Босовой Л.Л. «Программа курса информатики и ИКТ для 2- 11 классов средней общеобразовательной школы», изданной в сборнике «Информатика. Программы для общеобразовательных учреждений 2-11 классы / Составитель М.Н. Бородин. – М.: БИНОМ. Лаборатория знаний, 2012».

На предмет «Информатика» в девятом классе отведено 34 часа на весь учебный год, 1час в неделю.

Тематическое планирование представлено в рабочей программе с учетом специфики построения курса информатики, изложенного в учебниках «Информатика и ИКТ 8» и «Информатика и ИКТ 9» авторов Л.Л. Босова, А.Ю. Босова

Содержание рабочей программы по математике адаптировано с учетом общего уровня развития обучающихся, особенностей и закономерностей обучения детей с нарушенным слухом

Обучение информатике тесно связано с формированием словесной речи обучающихся с нарушенным слухом. Достижение полного сознательного усвоения знаний невозможно без овладения нужным для этого речевым материалом. Педагог осуществляет непрерывное развитие словесного общения. При этом учитель информатики выполняет следующие требования:

-специальное выделение базовых лексико-грамматических структур для оформления знаний по различным темам курса информатики;

-повышение уровня развития речемыслительной деятельности обучающихся;

-увеличение информативной насыщенности уроков за счет личностно-ориентированного рассмотрения изучаемых вопросов.

Учитель информатики использует специфические принципы, учитывающие особенности и закономерности обучения детей с нарушенным слухом:

- коррекционной направленности обучения;

-единства обучения основам наук и словесной речи;

-интенсификации речевого общения.

Программа курса «Информатика» предусматривает формирование у учащихся общеучебных умений и навыков, универсальных способов деятельности и ключевых компетенции. В этом направлении приоритетами для учебного предмета «Информатика» на этапе основного общего образования являются:

определение адекватных способов решения учебной задачи на основе заданных алгоритмов;

комбинирование известных алгоритмов деятельности в ситуациях, не предполагающих стандартное применение одного из них;

использование для решения познавательных и коммуникативных задач различных источников информации, включая энциклопедии, словари, Интернет-ресурсы и базы данных;

владение умениями совместной деятельности (согласование и координация деятельности с другими ее участниками, объективное оценивание своего вклада в решение общих задач коллектива, учет особенностей различного ролевого поведения).

Большое внимание уделяется формированию у учащихся алгоритмического и системного мышления, а также практических умений и навыков в области информационных и коммуникационных технологий. Практические работы выделены в отдельный раздел компьютерный практикум, ориентированный на выполнение в операционной системе Windows

Учащиеся должны:

• называть отношения, связывающие данный объект с другими объектами;

• осуществлять деление заданного множества объектов на классы по заданному или самостоятельно выбранному признаку — основанию классификации;

√ понимать смысл терминов «система», «системный подход», «системный эффект»;

- приводить примеры материальных, нематериальных и смешанных систем;
- √ · понимать смысл терминов «модель», «моделирование»;
- нметь представление о назначении и области применения моделей;
- различать натурные и информационные модели, приводить их примеры;
- приводить примеры образных, знаковых и смешанных информационных моделей;
- √ уметь «читать» (получать информацию) информационные модели разных видов: таблицы, схемы, графики, диаграммы и т.д.;
- знать правила построения табличных моделей, схем, графов, деревьев;
- У знать правила построения диаграмм и уметь выбирать тип диаграммы в зависимости от цели её создания;
- осуществлять выбор того или иного вида информационной модели в зависимости от заданной цели моделирования;
- приводить примеры формальных и неформальных исполнителей;

√ давать характеристику формальному исполнителю, указывая: круг решаемых задач, среду, систему команд, систему отказов, режимы работы;

- осуществлять управление имеющимся формальным исполнителем;
- выполнять операции с основными объектами операционной системы;
- выполнять основные операции с объектами файловой системы;
- У уметь применять текстовый процессор для создания словесных описаний, списков, табличных моделей, схем и графов;

• уметь применять инструменты простейших графических редакторов для создания и редактирования образных информационных моделей;

• выполнять вычисления по стандартным и собственным формулам в среде электронных таблиц;

·создавать с помощью Мастера диаграмм круговые, столбчатые, ярусные, областные и другие диаграммы, строить графики функций;

 для поддержки своих выступлений создавать мультимедийные презентации, содержащие образные, знаковые и смешанные информационные модели рассматриваемого объекта.

Единицей учебного процесса является урок. В первой части урока проводится объяснение нового материала, во второй части урока планируется компьютерный практикум в форме практических работ или компьютерных практических заданий рассчитанные, с учетом требований СанПИН, на 10-25 мин. и направлены на отработку отдельных технологических приемов и практикумов – интегрированных практических работ, ориентированных на получение целостного содержательного результата, осмысленного и интересного для учащихся.

Всего на выполнение различных практических работ отведено более половины учебных часов. Часть практической работы (прежде всего подготовительный этап, не требующий использования средств информационных и коммуникационных технологий) включена в домашнюю работу учащихся, в проектную деятельность. Работа может быть разбита на части и осуществляться в течение нескольких недель.

Все формы контроля по продолжительности рассчитаны на 10-40 минут. Текущий контроль осуществляется с помощью компьютерного практикума в форме практических работ и практических заданий. Тематический контроль осуществляется по завершении крупного блока (темы) в форме контрольной работы, тестирования, выполнения зачетной практической работы. Итоговый контроль осуществляется по завершении учебного материала в форме итоговой контрольной работы.

# **Содержание обучения**

# **1. Информация и информационные процессы – 7 ч**

Информация в природе, обществе и технике. Информация и информационные процессы в неживой природе. Информация и информационные процессы в живой природе. Человек: информация и информационные процессы. Информация и информационные процессы в технике. Кодирование информации с помощью знаковых систем. Знаки: форма и значение. Знаковые системы. Кодирование информации. Количество информации. Количество информации как мера уменьшения неопределенности знания. Определение количества информации. Алфавитный подход к определению количества информации.

## *Практические работы:*

Практическая работа № 1 «Вычисление количества информации с помощью калькулятора». Практическая работа № 2 «Тренировка ввода текстовой и цифровой информации с клавиатуры».

## **2. Компьютер как универсальное устройство обработки информации – 12 ч**

Программная обработка данных на компьютере. Устройство компьютера. Процессор и системная плата. Устройства ввода информации. Устройства вывода информации. Оперативная память. Долговременная память. Файлы и файловая система. Файл. Файловая система. Работа с файлами и дисками. Программное обеспечение компьютера. Операционная система. Прикладное программное обеспечение. Графический интерфейс операционных систем и приложений. Представление информационного пространства с помощью графического интерфейса. Компьютерные вирусы и антивирусные программы. Правовая охрана программ и данных. Защита информации. Правовая охрана информации. Лицензионные, условно бесплатные и свободно распространяемые программы. Защита информации.

# *Практические работы:*

Практическая работа № 3 «Работа с файлами с использованием файлового менеджера». Практическая работа № 4 «Форматирование, проверка и дефрагментация дискет». Практическая работа № 5 «Определение разрешающей способности мыши». Практическая работа № 6 «Установка даты и времени».

#### **3. Коммуникационные технологии – 15 ч**

Передача информации. Локальные компьютерные сети. Глобальная компьютерная сеть. Интернет. Состав Интернета. Адресация в Интернете. Маршрутизация и транспортировка данных по компьютерным сетям. Информационные ресурсы Интернета. Всемирная паутина. Электронная почта. Файловые архивы. Общение в Интернете. Мобильный Интернет. Звук и видео в Интернете. Поиск информации в Интернете. Электронная коммерция в Интернете. Разработка Web-сайтов с использованием языка разметки гипертекста HTML. Web-страницы и Webсайты. Структура Web-страницы. Форматирование текста на Web-странице. Вставка изображений в Web-страницы. Гиперссылки на Webстраницах. Списки на Web-страницах. Интерактивные формы на Web-страницах.

# *Практические работы:*

Практическая работа № 7 «Защита от вирусов: обнаружение и лечение». Практическая работа № 8 «Предоставление доступа к диску на компьютере в локальной сети». Практическая работа № 9 «Подключение к Интернету».

Практическая работа № 10 «География Интернета».

Практическая работа № 11 «Путешествие по Всемирной паутине».

Практическая работа № 12 «Работа с электронной Web-почтой».

Практическая работа № 13 «Загрузка файлов из Интернета».

Практическая работа № 14 «Поиск информации в Интернете».

Практическая работа № 15 «Разработка сайта с использованием языка разметки текста HTML».

## **Итоговое повторение 1 ч**

# Требования к уровню подготовки

В результате изучения информатики обучающийся должен

#### знать/понимать:

виды информационных процессов; примеры источников и приемников информации;

- единицы измерения количества и скорости передачи информации; принцип дискретного (цифрового) представления информации;
- основные свойства алгоритма, типы алгоритмических конструкций: следование, ветвление, цикл; понятие вспомогательного алгоритма;
- · программный принцип работы компьютера;

· назначение и функции используемых информационных и коммуникационных технологий;

## уметь

- выполнять базовые операции над объектами: цепочками символов, числами, списками, деревьями; проверять свойства этих объектов; выполнять и строить простые алгоритмы;
- оперировать информационными объектами, используя графический интерфейс: открывать, именовать, сохранять объекты, архивировать и разархивировать информацию, пользоваться меню и окнами, справочной системой; предпринимать меры антивирусной безопасности:
- оценивать числовые параметры информационных объектов и процессов: объем памяти, необходимый для хранения информации; скорость передачи информации;
- создавать информационные объекты, в базе данных;
- искать информацию с применением правил поиска (построения запросов) в базах данных, компьютерных сетях, некомпьютерных источниках информации (справочниках и словарях, каталогах, библиотеках) при выполнении заданий и проектов по различным учебным дисциплинам;
- пользоваться персональным компьютером и его периферийным оборудованием (принтером, сканером, модемом, мультимедийным проектором, цифровой камерой, цифровым датчиком); следовать требованиям техники безопасности, гигиены, эргономики и ресурсосбережения при работе со средствами информационных и коммуникационных технологий;

#### использовать приобретенные знания и умения в практической деятельности и повседневной жизни для:

- создания простейших моделей объектов и процессов в виде изображений и чертежей, динамических (электронных) таблиц, программ  $(B$  том числе – в форме блок-схем);
- проведения компьютерных экспериментов с использованием готовых моделей объектов и процессов;
- создания информационных объектов, в том числе для оформления результатов учебной работы;
- организации индивидуального информационного пространства, создания личных коллекций информационных объектов;

· передачи информации по телекоммуникационным каналам в учебной и личной переписке, использования информационных ресурсов обшества с соблюдением соответствующих правовых и этических норм.

# **Учебно-методический комплекс**

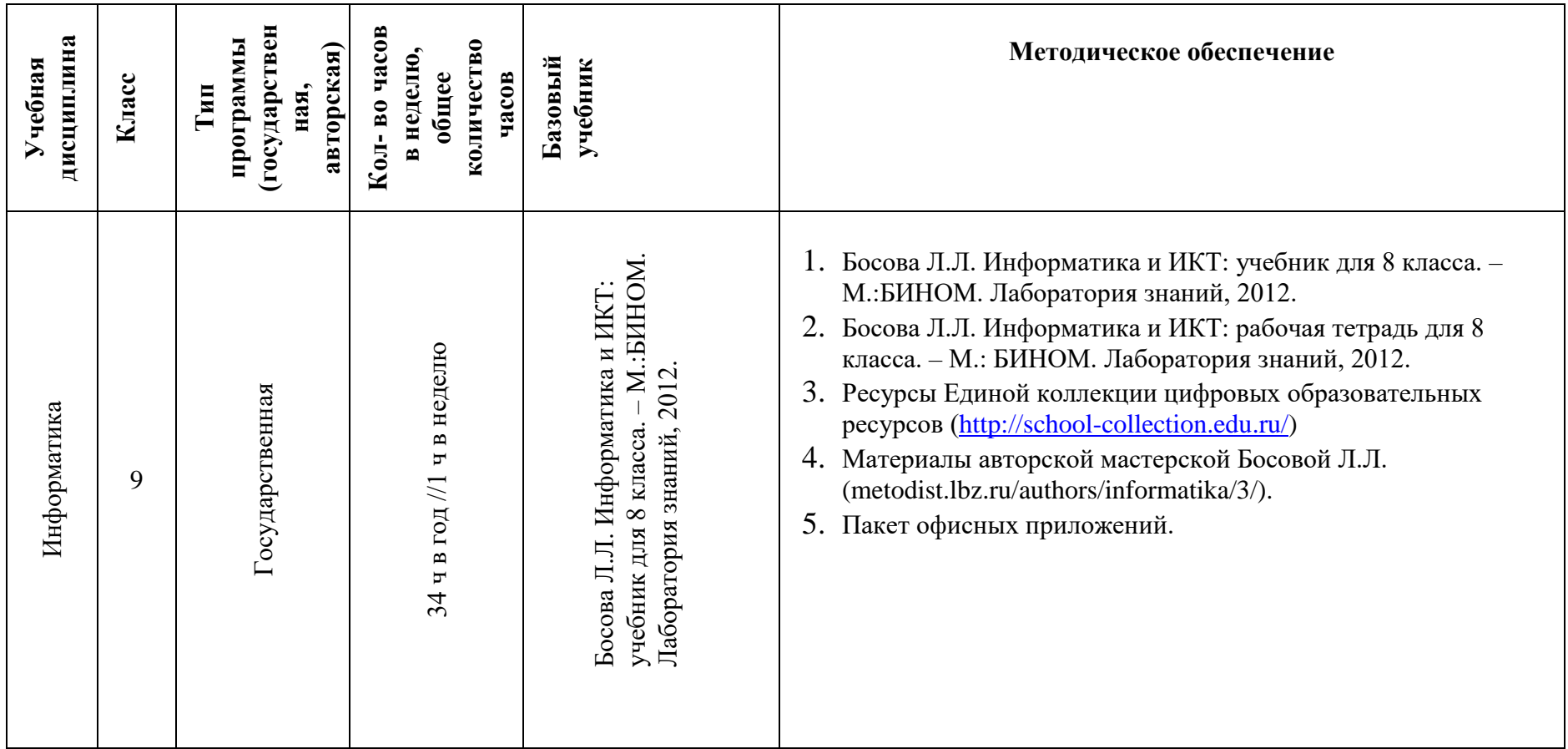

# **Дидактическое обеспечение предмета**

# **Оборудование и приборы:**

- 1. Операционная система.
- 2. Пакет офисных приложений MicrosoftOffice.
- 3. Плакаты Босовой Л.Л.
- 4. Ресурсы Единой коллекции цифровых образовательных ресурсов [\(http://school-collection.edu.ru/\)](http://school-collection.edu.ru/).
- 5. Материалы авторской мастерской Босовой Л.Л. [\(http://metodist.lbz.ru/authors/informatika/3/\)](http://metodist.lbz.ru/authors/informatika/3/). **Электронные учебные пособия**
- 1. [http://www.metodist.ru](http://www.metodist.ru/) Лаборатория информатики МИОО
- 2. [http://www.it-n.ru](http://www.it-n.ru/) Сеть творческих учителей информатики
- 3. [http://www.metod-kopilka.ru](http://www.metod-kopilka.ru/) Методическая копилка учителя информатики
- 4. [http://fcior.edu.ru](http://fcior.edu.ru/) [http://eor.edu.ru](http://eor.edu.ru/) Федеральный центр информационных образовательных ресурсов (ОМC)
- 5. [http://pedsovet.su](http://pedsovet.su/) Педагогическое сообщество
- 6. [http://school-collection.edu.ru](http://school-collection.edu.ru/) Единая коллекция цифровых образовательных ресурсов

## **Перечень цифровых образовательных ресурсов:**

- 1. Устройства вывода звуковой информации наушники для индивидуальной работы со звуковой информацией
- 2. Устройства для ручного ввода текстовой информации и манипулирования экранными объектами клавиатура и мышь.
- 3. Устройства для записи (ввода) визуальной и звуковой информации: сканер; фотоаппарат; видеокамера; диктофон, микрофон.
- 4. Операционная система Windows 10.
- 5. Файловый менеджер (в составе операционной системы или др.).
- 6. Антивирусная программа.
- 7. Программа-архиватор.
- 8. Клавиатурный тренажер.
- 9. Интегрированное офисное приложение, включающее текстовый редактор, растровый и векторный графические редакторы, программу разработки презентаций и электронные таблицы.
- 10. Простая система управления базами данных.
- 11. Простая геоинформационная система.
- 12. Система автоматизированного проектирования.
- 13. Виртуальные компьютерные лаборатории.
- 14. Программа-переводчик.
- 15. Система оптического распознавания текста.
- 16. Мультимедиа проигрыватель (входит в состав операционных систем или др.).
- 17. Система программирования.
- 18. Почтовый клиент (входит в состав операционных систем или др.).
- 19. Браузер (входит в состав операционных систем или др.).
- 20. Программа интерактивного общения.
- 21. Простой редактор Wеb-страниц.

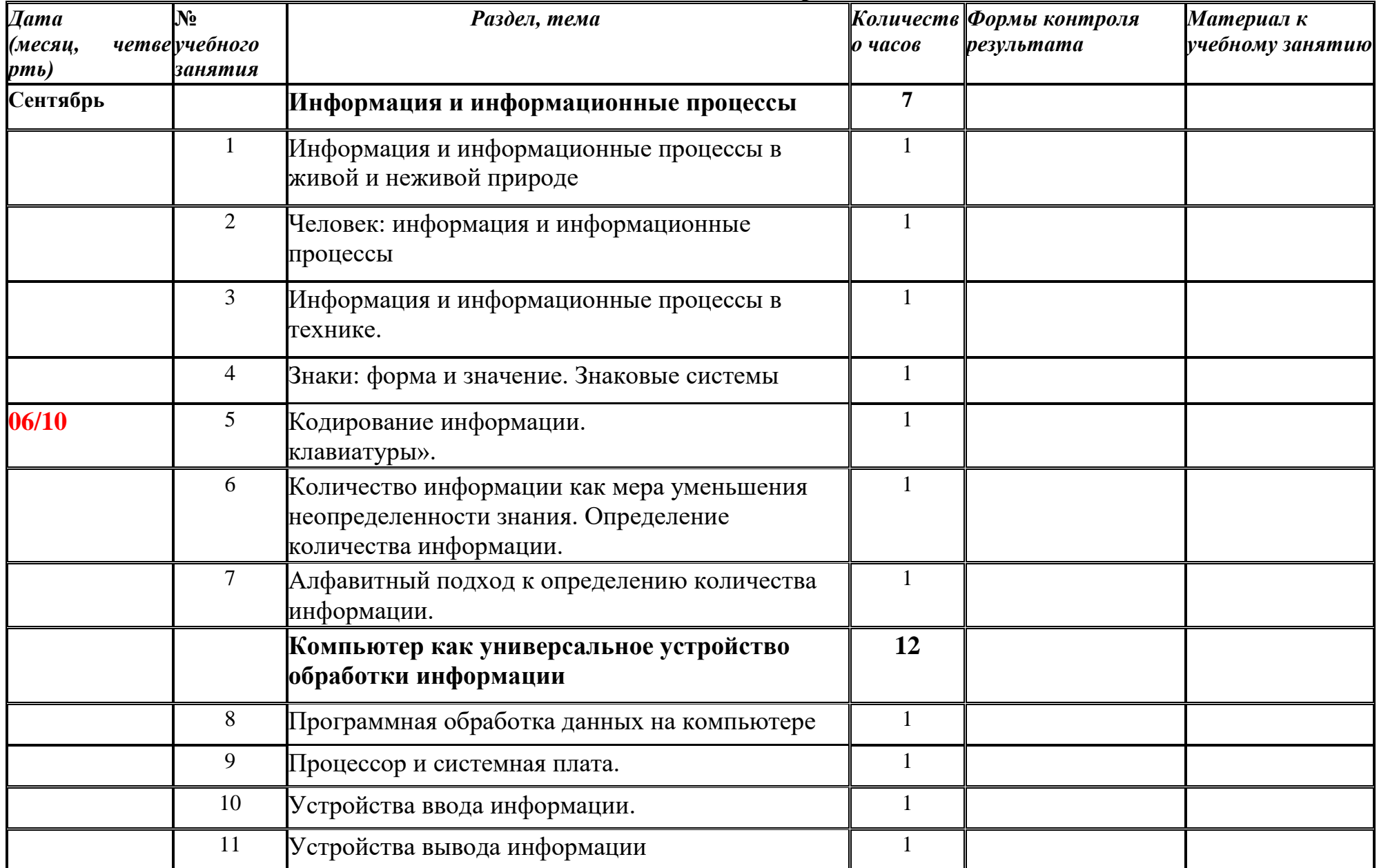

# Учебно-тематическое планирование

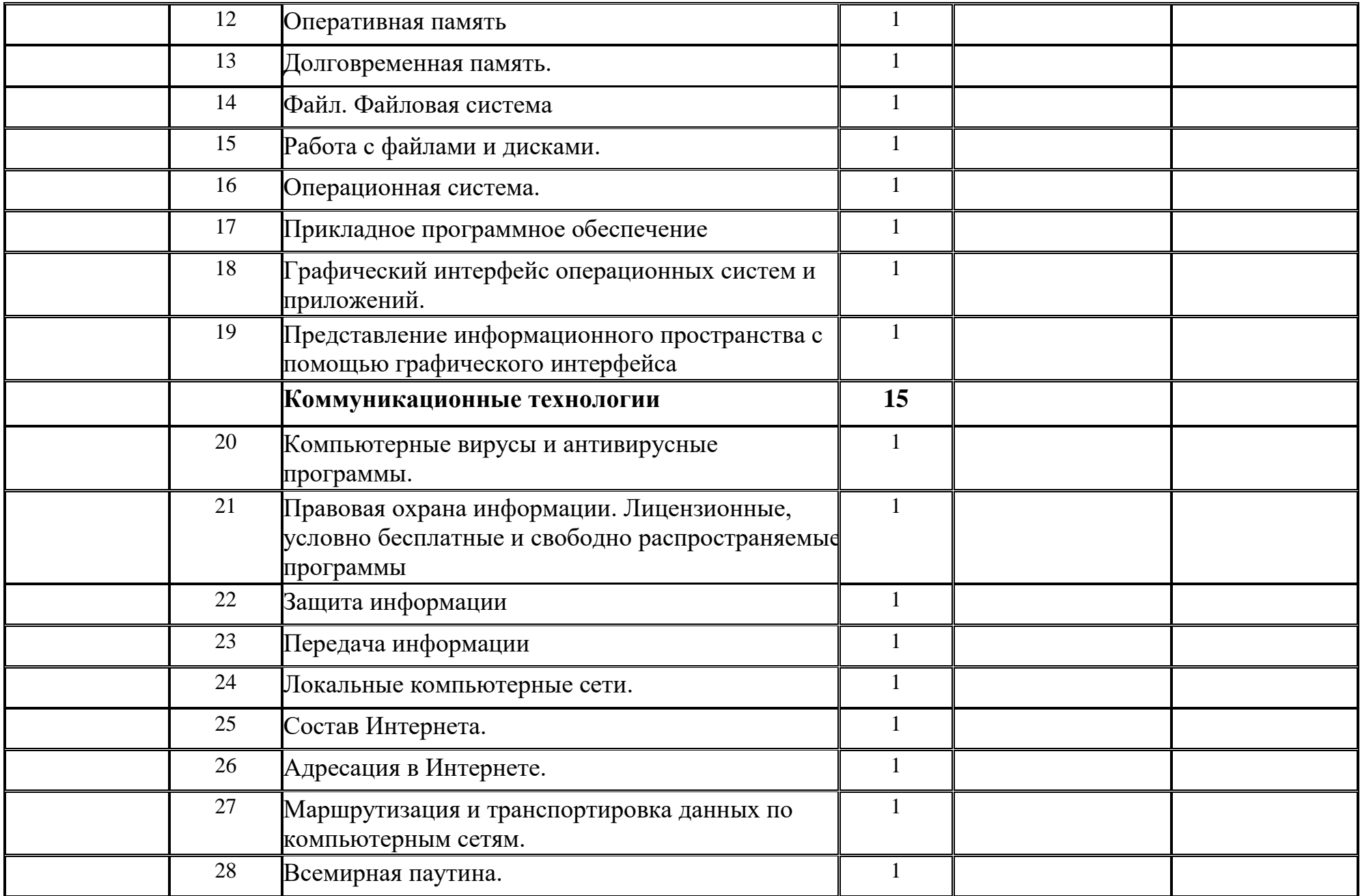

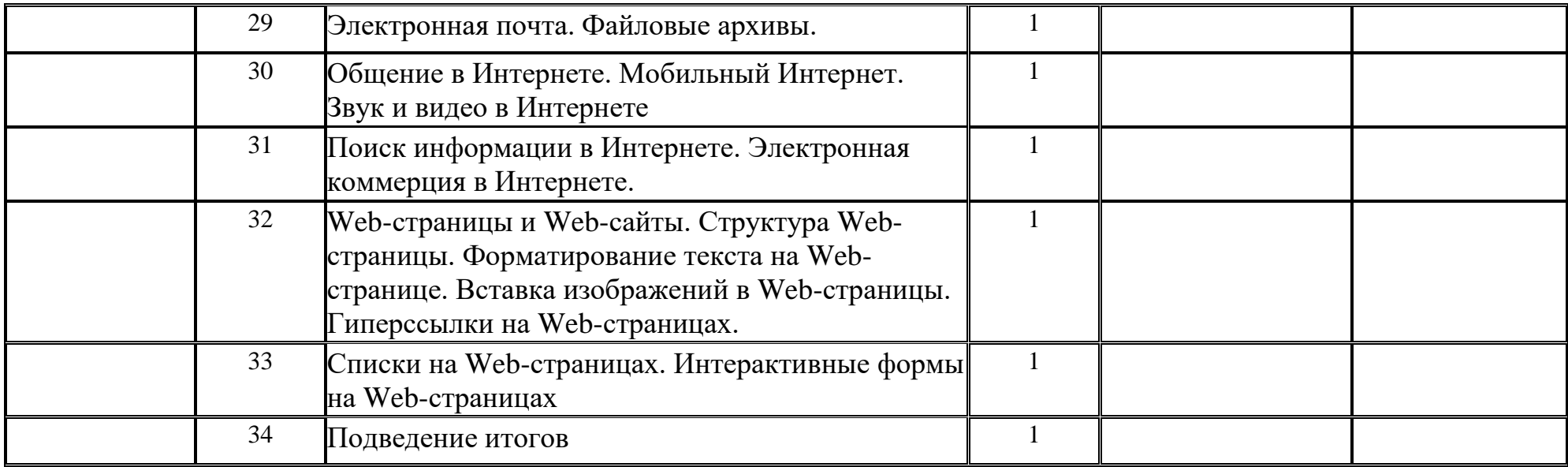

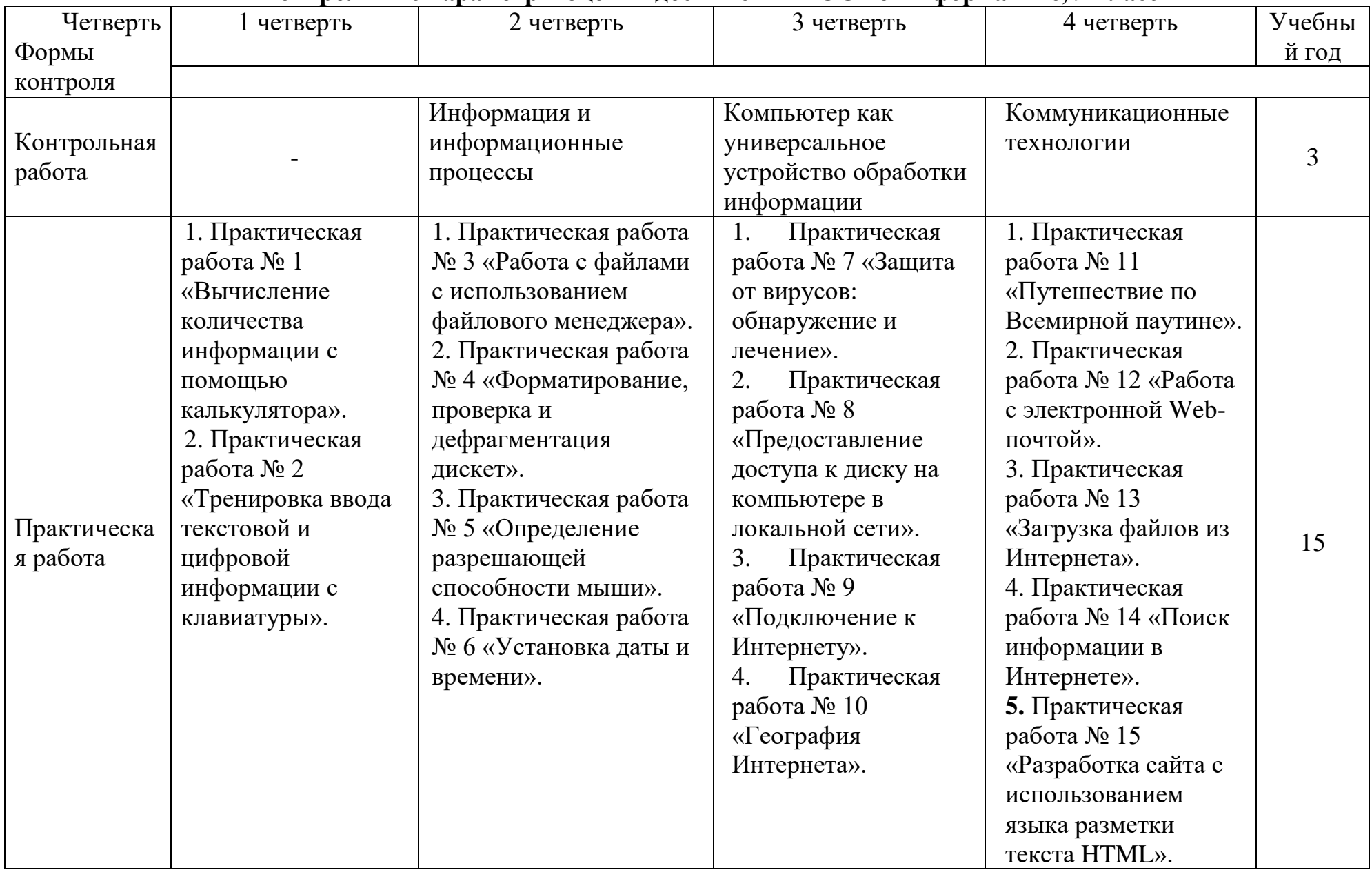

# **Контрольные параметры оценки достижений ГОС по Информатике, 9 класс**

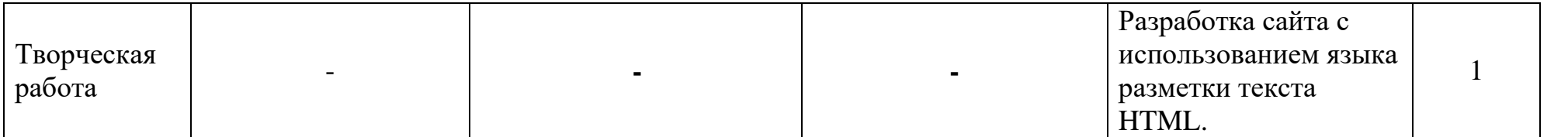